# **PLCOPY: Copy Protection Log to Sequential Dataset**

The PLCOPY function is used only if dual/multiple logging of protection information was specified for the Adabas session. This function copies the dataset that has the earlier time stamp to a sequential dataset. Once the PLCOPY function is successfully completed, the copied dataset is marked as empty. This function may, therefore, be used only once in an Adabas session for any given dataset.

The use of hardware compression (IDRC) is *not* recommended for protection log files. The ADARES BACKOUT function is not supported for hardware-compressed data on VSE/ESA and z/VM systems. On z/OS systems, the BACKOUT function will take at least twice as long to run when processing compressed data.

The PLCOPY function is not allowed in single-user mode.

ADARES PLCOPY [PLOGDEV = { device-type | ADARUN-device } ] **INOPPTI** [NOUSERABEND] **[OPENOUT]**  $[RLOGDEV = { device-type |  $ADARUN$ -device} ]$  $[SBLKNUM = starting-block-num]$ [TEST] [TWOCOPIES] [UTICPLIST]

The PLCOPY function has special uses if you are using the Adabas Delta Save Facility. Refer to the *Adabas Delta Save Facility* documentation for more information.

ADARES PLCOPY can be specified with no parameters.

This chapter covers the following topics:

- [Optional Parameters](#page-0-0)
- [Examples](#page-2-0)

## <span id="page-0-0"></span>**Optional Parameters**

#### **PLOGDEV: PLOG Device Type**

PLOGDEV specifies the device type used for dual/multiple protection log datasets. This parameter is required if the device type used for the dual/multiple protection log dataset is different from that specified with the ADARUN DEVICE parameter.

#### **NOPPT (Clustered Nucleus Environments Only)**

The parallel participant table (PPT) tells ADARES PLCOPY which datasets to copy. If the PPT is destroyed, the ADARES NOPPT function allows the DBA to specify the PLOG datsets that are to be copied and merged.

If ADARAI is used, the PLOG datasets are written to the RLOG at nucleus initialization. In the event of a failure and a final PLCOPY is still needed, ADARAI can construct the PLCOPY NOPPT JCL from the PLOG datasets written to the RLOG.

NOPPT is intended only for emergency use when the PPT has been overwritten. It specifies that the PPT is to be ignored and DD/PLOG datasets are to be supplied with JCL.

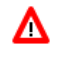

#### **Warning: Use this parameter cautiously since it ignores the PPT and all control-type information typically provided by the PPT.**

When you use this parameter, you must supply

- the correct intermediate dataset; and
- $\bullet$  the correct input protection logs from all nuclei in the form of DD/PLOG01-nn.

Δ

#### **Warning: Without the PPT, ADARES cannot perform any extensive validations on the input datasets.**

#### **NOUSERABEND: Terminate without Abend**

When an error is encountered while the function is running, the utility prints an error message and terminates with user abend 34 (with a dump) or user abend 35 (without a dump).

If NOUSERABEND is specified, the utility will *not* abend after printing the error message. Instead, the message "utility TERMINATED DUE TO ERROR CONDITION" is displayed and the utility terminates with condition code 20.

#### **OPENOUT: Open DDSIAUS1/2 or SIAUS1/2 Output Datasets**

The OPENOUT parameter indicates that the DD/SIAUS1/2 output datasets are to be opened by ADARES, even if no data is actually to be copied. Without OPENOUT, the sequential output datasets are not opened if ADARES detects an end-of-file condition while attempting to read the first input record; this may cause problems in some operating system environments. With OPENOUT, the output datasets are opened before the first input record is read.

#### **RLOGDEV: Device Type for RLOG Dataset**

The RLOGDEV parameter is used if the Adabas Recovery Aid (ADARAI) is active to specify a device-type for the recovery log (RLOG) dataset.

If RLOGDEV is not specified (the default), the recovery log device type is assumed to be the same as the ADARUN DEVICE parameter.

If the specified or default value for RLOGDEV is incorrect, ADARES PLCOPY terminates with error 149, "missing or mismatching RLOGDEV parameter".

The RLOGDEV parameter makes it possible for ADARES to record its function for ADARAI, even if the GCB of the database has been destroyed.

#### **SBLKNUM**

The SBLKNUM parameter can only be specified in conjunction with the NOPPT parameter and only for the PLCOPY function.

SBLKNUM allows the user to specify the starting block number for the sequential merge output. If this parameter is omitted, an attempt will be made to read the PPT and obtain the block number from there. If this read fails, the output will start with block one.

To determine the value for this parameter, the user must look at the output from the previous PLCOPY and use the next block number in sequence.

#### **TEST: Test Syntax**

The TEST parameter tests the operation syntax without actually performing the operation. Only the syntax of the specified parameters can be tested; not the validity of values and variables.

#### **TWOCOPIES: Create Two Copies of Output**

TWOCOPIES causes two copies of the output to be created. If TWOCOPIES is not specified, the default is one copy.

#### **UTICPLIST: Print All Utility Checkpoints**

The UTICPLIST parameter causes ADARES to select and print all SYNP, SYNV, and SYNS checkpoints found on the data protection log during the PLCOPY function.

### <span id="page-2-0"></span>**Examples**

#### **Example 1:**

Copy the dual/multiple protection log.

**ADARES PLCOPY**

#### **Example 2:**

Create two copies of the dual/multiple protection log.

**ADARES PLCOPY TWOCOPIES**

### **Example 3:**

Copy the dual/multiple protection log. The Adabas Recovery Aid (ADARAI) is active. The recovery log (RLOG) device type is 8390.

**ADARES PLCOPY RLOGDEV=8390**